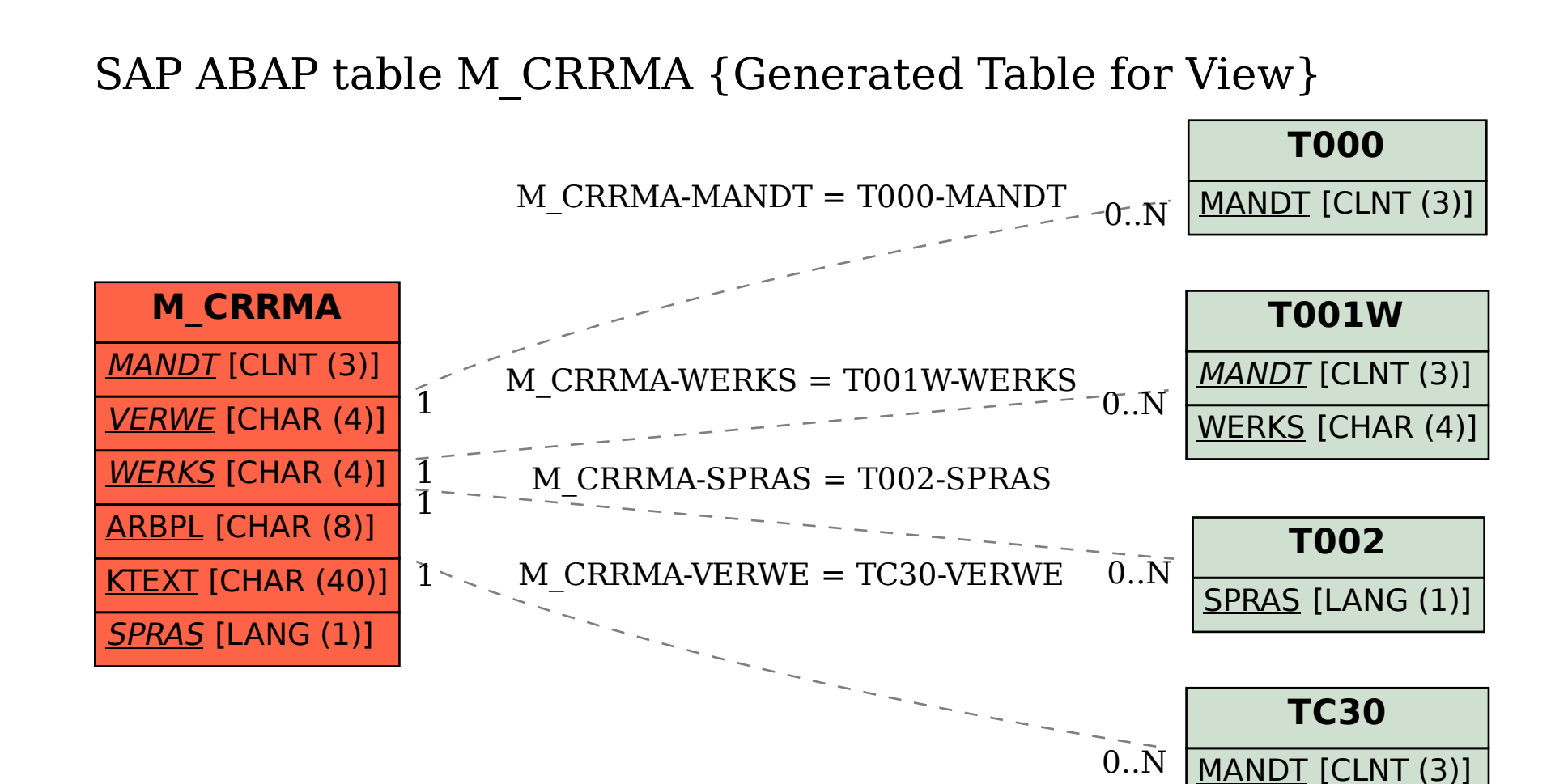

VERWE [CHAR (4)]